# PROGRAMMING WITH MATLAB

WEEK 3

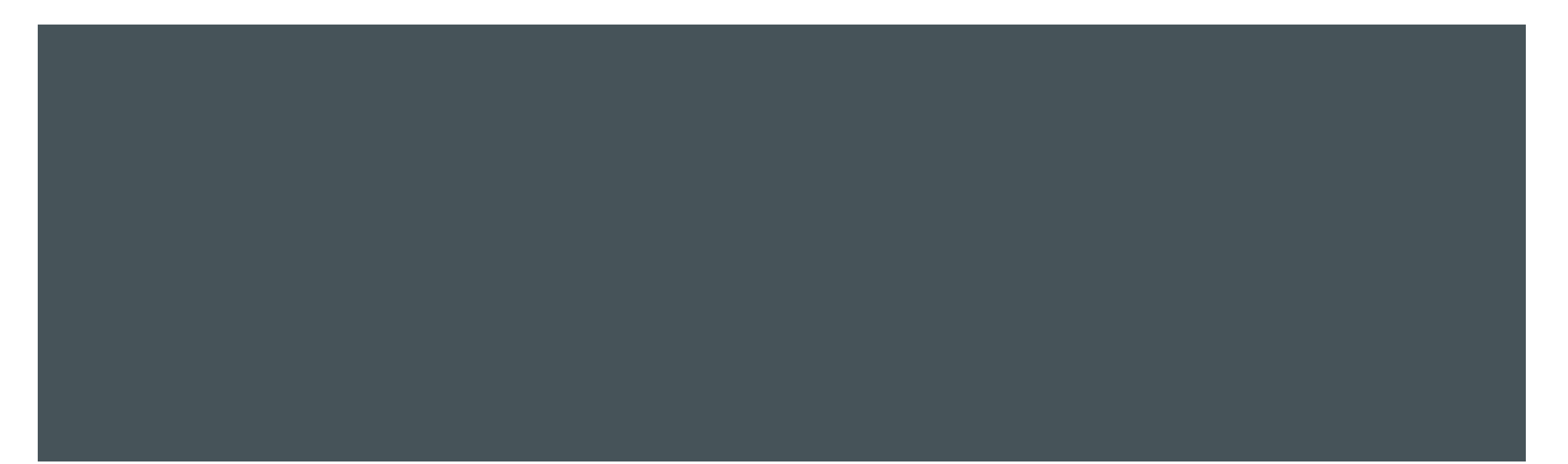

## DATA TYPES - 2

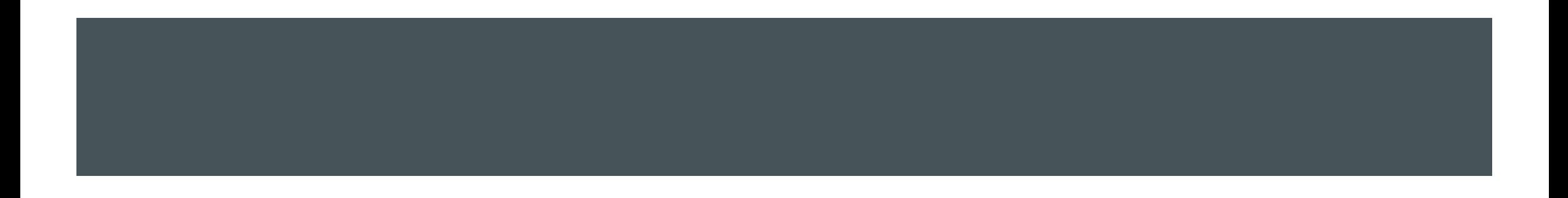

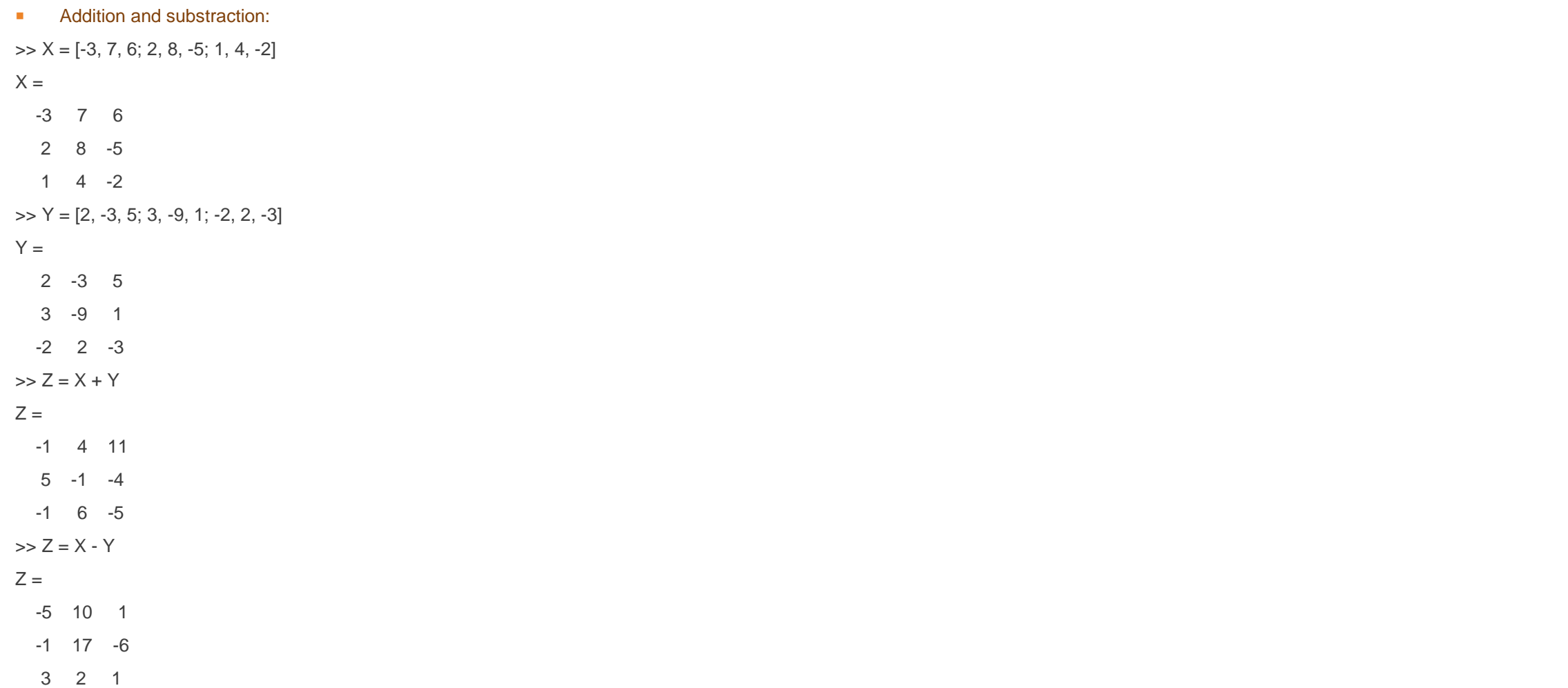

- **Multiplication of an array by a scalar:**
- $\Rightarrow$  X = [-3, 7, 6; 2, 8, -5; 1, 4, -2]
- $>> A = 5^*X$

 $A =$ 

- -15 35 30
- 10 40 -25
- 5 20 -10

- The built-in MATLAB functions:
- $\Rightarrow$   $x = [4, 36, 64]$

 $x =$ 

4 36 64

 $\Rightarrow$  sqrt $(x)$ 

 $ans =$ 

2 6 8  $\gg y = [1, 2, 3]$  $y =$ 1 2 3  $\Rightarrow$  exp(y)  $ans =$ 

2.7183 7.3891 20.0855

#### ■ The built-in MATLAB functions:

 $\Rightarrow$   $x = [4, 36, 64]$  $x =$ 4 36 64  $\Rightarrow$  sqrt $(x)$  $ans =$ 2 6 8  $\gg y = [1, 2, 3]$  $y =$ 1 2 3  $\Rightarrow$  exp(y)  $ans =$ 2.7183 7.3891 20.0855 But  $\Rightarrow$  z = exp(y).\* $\cos(x)$  $Z =$ -1.7768 -0.9455 7.8707

### **Array division:**

```
\Rightarrow x = [4, 36, 64]
x =4 36 64
\gg y = [1, 2, 3]y =1 2 3
>> z = x./yZ =4.0000 18.0000 21.3333
\Rightarrow X = [-3, 7, 6; 2, 8, -5; 1, 4, -2]
X =-3 7 6
  2 8 -5
  1 \t 4 \t -2\Rightarrow Y = [2, -3, 5; 3, -9, 1; -2, 2, -3]
Y =2 -3 5
  3 -9 1
  -2 2 -3>> Z = X.YZ =-1.5000 -2.3333 1.2000
  0.6667 -0.8889 -5.0000
 -0.5000 2.0000 0.6667
```
**Array exponentiation:** 

Syntax: x.^y

 $\Rightarrow$   $x = [1.2, 3, 5]$ 

#### $x =$

1.2000 3.0000 5.0000

 $>> X.^{3}$ 

 $ans =$ 

1.7280 27.0000 125.0000

 $>> 3.^x$ 

 $ans =$ 

3.7372 27.0000 243.0000

### **Matrix multiplication:**

Syntax: x\*y (the number of columns in x must equal the number of rows in y)

```
\Rightarrow x = [4, 36, 64]
x =4 36 64
\Rightarrow y = [2; -3; 5]
y =2
   -3
   5
>> z = x^*yZ =220
\Rightarrow X = [-3, 7, 6; 2, 8, -5]
X =-3 7 6
   2 8 -5
\Rightarrow Y = [2, -3, 5; 3, -9, 1; -2, 2, -3]
Y =2 -3 5
   3 -9 1
  -2 -3>> Z = X^*YZ =3 -42 -26
  38 -88 33
```
**Polynomial Multiplication and Division:** 

Syntax: conv(x,y) (computes the product of the two polynomials described by the coefficient arrays x and y)  $\Rightarrow$   $x = [4, -3, 2.1]$ 

#### $x =$

```
4.0000 -3.0000 2.1000
\Rightarrow y = [1, 2, 3, 4]
y =1 2 3 4
\Rightarrow conv(x,y)
ans =4.0000 5.0000 8.1000 11.2000 -5.7000 8.4000
```
Syntax:  $[q,r]$  = deconv(b,a) (The result of dividing b by a is quotient q and remainder r)

### CELL ARRAYS

**CHECRY cell:** Creates cell array.

Syntax: cell(N) is an N-by-N cell array of empty matrices.

cell(M,N) or cell([M,N]) is an M-by-N cell array of empty matrices.

cell(M,N,P,...) or cell([M N P ...]) is an M-by-N-by-P-by-... cell array of empty matrices.

cell(size(A)) is a cell array the same size as A containing all empty matrices:

When you have data to put into a cell array, create the array using the cell array construction operator,  $\{\}$ :

```
>> myCell = {1, 2, 3; 'Cemil', [1, 2, 3;4, 5, 6], {11; 22; 33}}
```

```
myCell =
```
2×3 cell array

[ 1] [ 2] [ 3] 'Cemil' [2×3 double] {3×1 cell}

### CELL ARRAYS

**Accessing data in a cell array:** 

There are two ways to refer to the elements of a cell array. Enclose indices in smooth parentheses, (), to refer to sets of cells:

```
>> C = {'Sunday', 'Monday', 'Tuesday';
   1, 2, 3}
C =2×3 cell array
  'Sunday' 'Monday' 'Tuesday'
  [ 1] [ 2] [ 3]
\Rightarrow Left = C(1:2,1)
Left =2×1 cell array
  'Sunday'
  [ 1]
Enclose indices in curly braces, {}, to refer to the text, numbers, or other data within individual cells.
\Rightarrow last = C{2,3}
last =
```
### STRUCTURE ARRAYS

**Struct: creates structure array** 

Syntax: s = struct (creates a scalar (1-by-1) structure with no fields)

s = struct(field,value), creates a structure array with the specified field and values. The value input argument can be any data type, such as a numeric, logical, character, or cell array

```
\Rightarrow field = 'f';
value = {'some text';
      [10, 20, 30];
      ones(5);
s = struct(field,value)
S =3×1 struct array with fields:
   f
\Rightarrow field1 = 'f1'; value1 = zeros(1,10);
field2 = 'f2'; value2 = \{a', 'b'\};
\Rightarrow s = struct(field1, value1, field2, value2)
s =1×2 struct array with fields:
  f1
  f2
```
## STRUCTURE ARRAYS

Accessing elements in a struct array

>> s.f2

 $ans =$ 

a

 $ans =$ 

b